## **Next Generational Firewalls**

UBNetDef, Spring 2023 Week 9 Lead Presenter: Ethan Viapiano

#### **Learning Objectives - Week 9**

▰ **Understand how Next Generation firewalls direct traffic. Explore Zero Trust and how it can be used.** ▰ **Review the Cyber Kill Chain and how Next Generation firewalls can break the chain.**

▰ **Hands on security policy rules in Palo Alto.**

#### **Agenda - Week 9**

▰ **Review Firewalls and the OSI model** ▰ **Next Generation Firewall Features** ▰ **Zero Trust** ▰ **Cyber Kill Chain Review** ▰ **Interfaces and Zones EXT Palo Alto Security Policy** 

#### **Quick Review**

- **Firewall Rules** OSI Model Review Network Traffic and Interfaces
- Service Ports and Firewalls

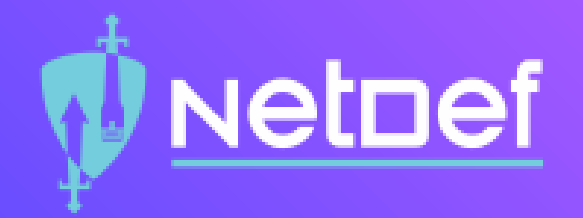

# **In Class Activity**

What really are ports?

### Netnef

#### **Connect to my website!**

- ⬡ http://192.168.15.131
- $\bigcirc$  Why didn't it work?
- ⬡ http://192.168.15.131:8080
- $\bigcirc$  Why didn't it work?
- $\heartsuit$  How do we fix it without dropping the firewall rules?

#### **What makes the Firewall "Next-Gen"?**

The actual features and functionality that the firewall is capable of (or just the buzzword)

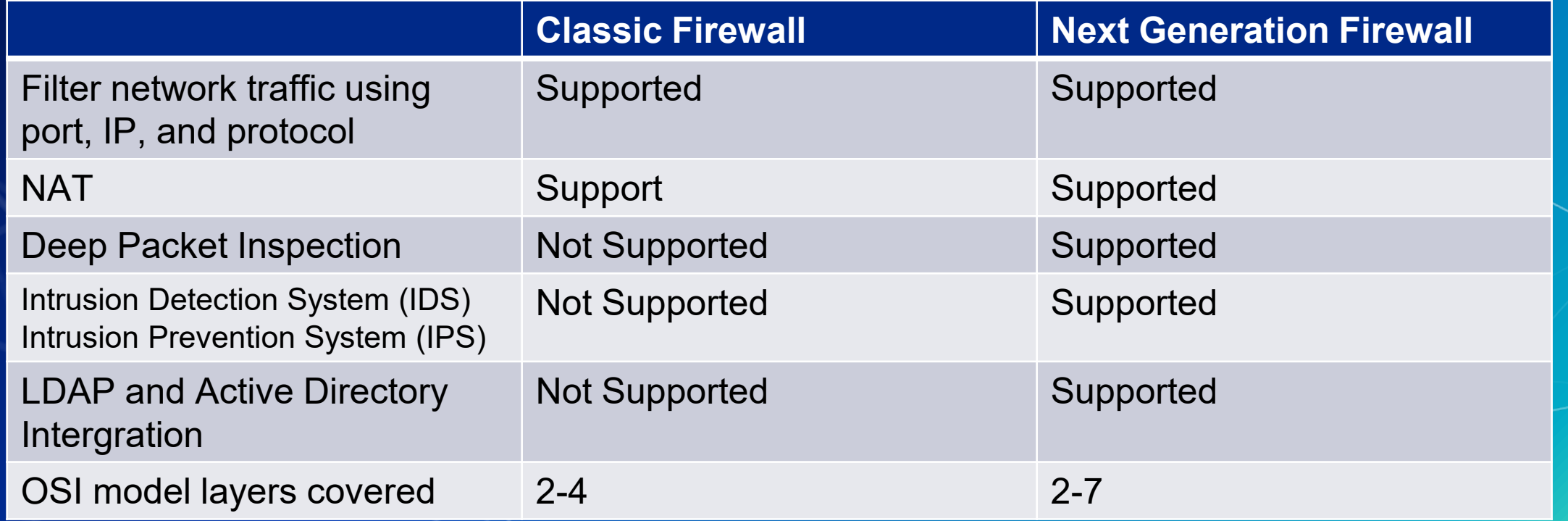

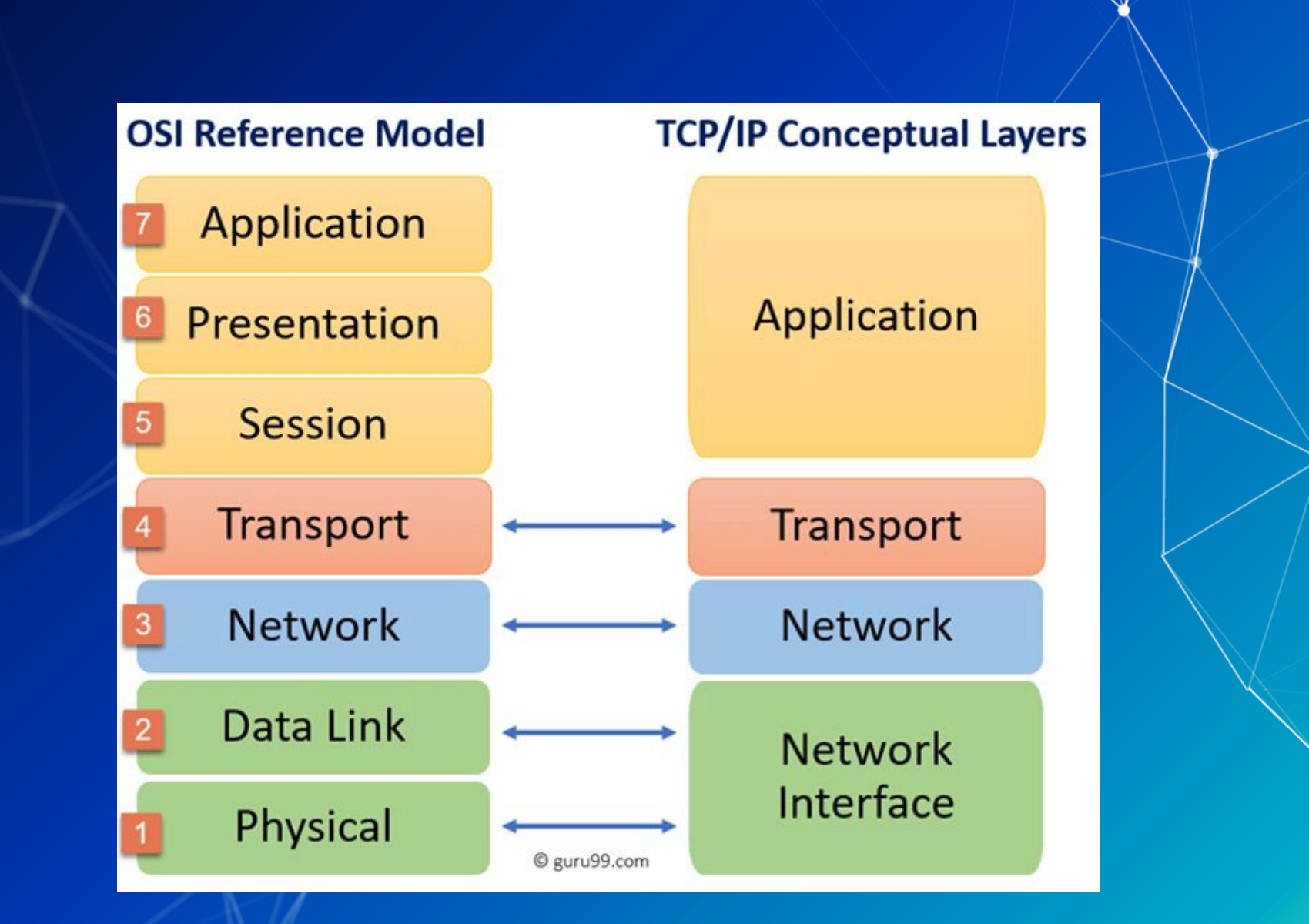

#### **Some popular Next Generation Firewalls:**

### **OPCED SIDER** alto

#### **What's it take to manage a next gen firewall?**

- Technical? Skillset?
- Governance?

#### **So, what can a next gen firewall do?**

- ▰ IPS/IDS
- URL Web filtering
- Live threat feeds
- DNS resolution interception
- Detonation of potentially malicious files (Wildfire)
- Web application deep inspection
	- TLS decryption/re-encryption (offloading)
- Live threat maps specific to organization
- Analytics/Dashboarding

Live threat maps specific to organization (Can anyone guess what organization?)

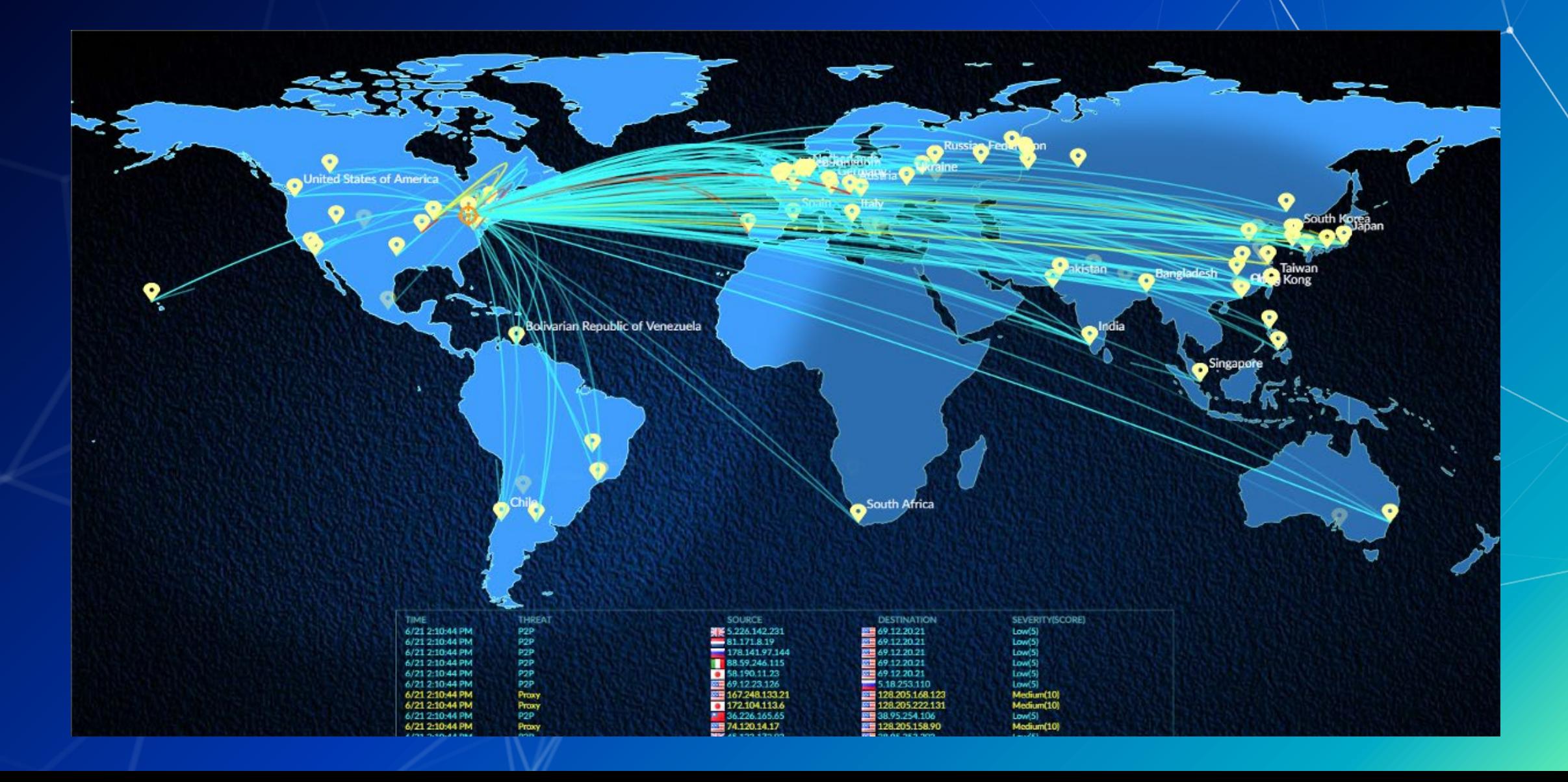

#### **What Zero Trust Architecture Accomplishes?**

⬡ Reduces the likelihood of accidental breaches (Worker picks up a hard drive in the parking lot) ⬡ Reduces the likelihood of insider attack O Reduces the likelihood of successful pivoting ⬡ Ensures that east-west traffic is monitored O Where have we implemented Zero Trust in this class? O Where is trust necessary in our current architecture

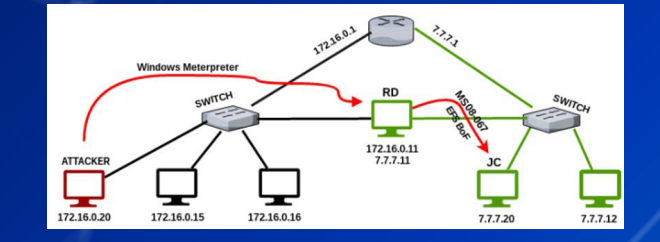

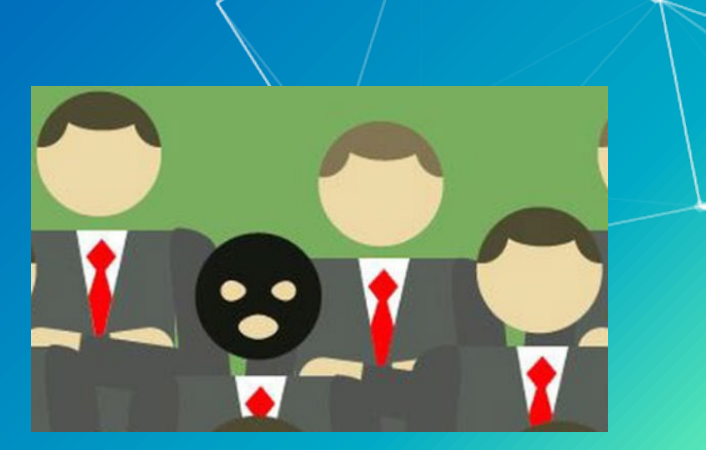

#### **Intra and inter network traffic**

- Intra network traffic is traffic within a zone (Win10Client connecting to IISServer)
- Inter network traffic is traffic moving between zones (OutsideDevice connecting to IISServer)

#### What is wrong on this image?

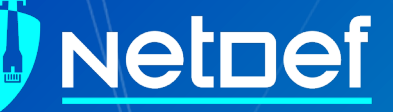

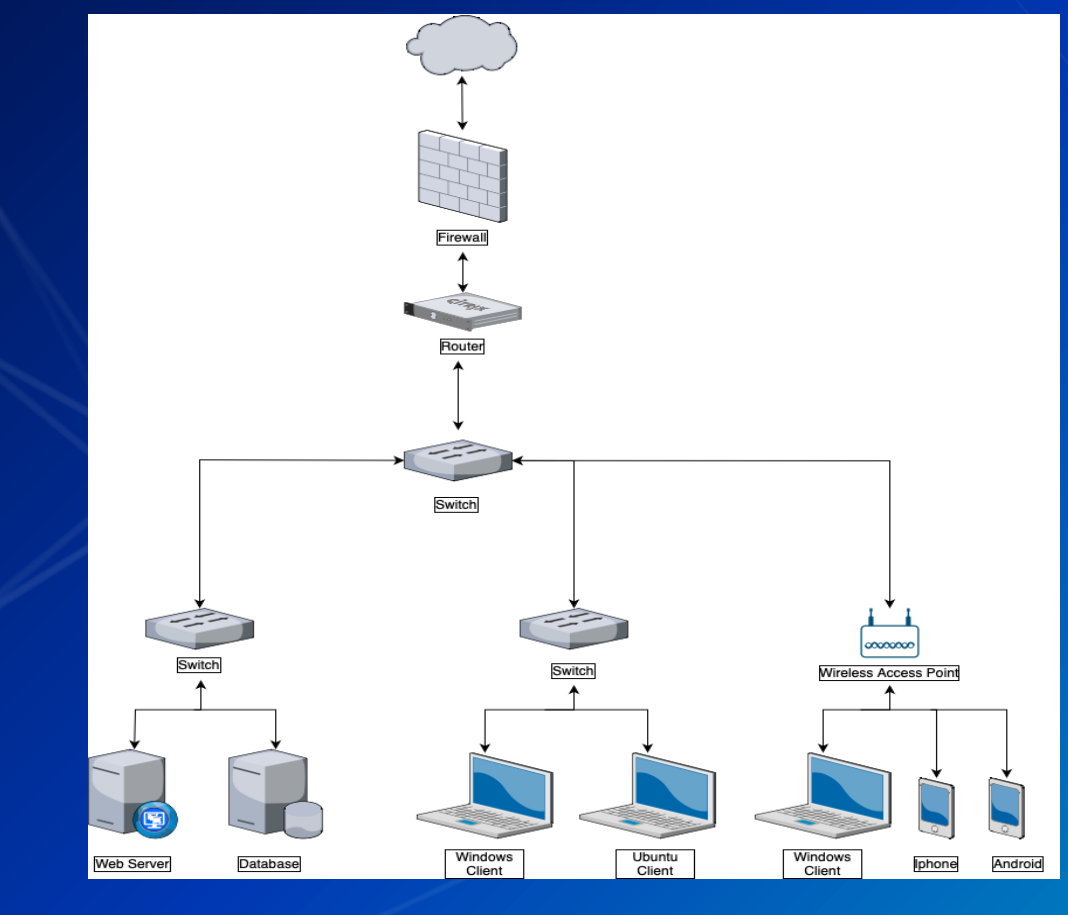

North-South **Traffic** 

East-West Traffic

#### **What is the Cyber Kill Chain**

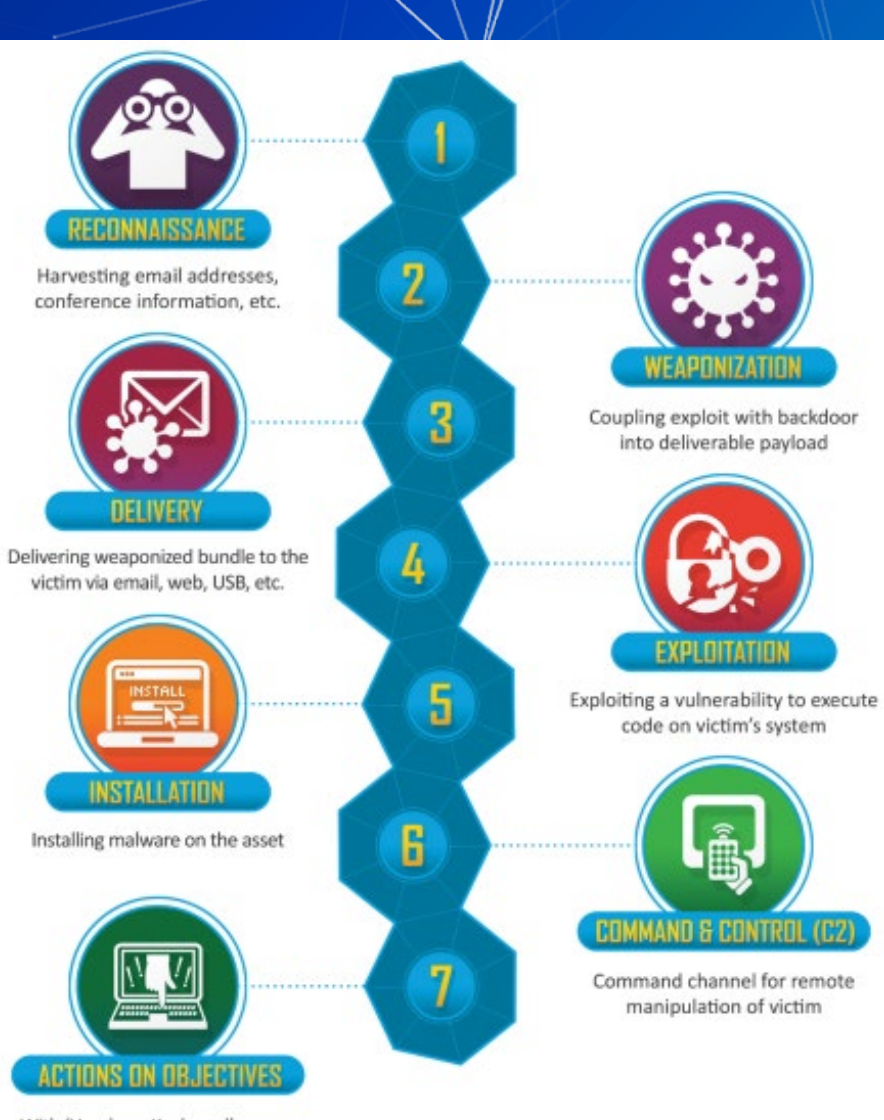

With 'Hands on Keyboard' access, intruders accomplish their original goals

#### **Reconnaissance**

Gathering information, email lists, hardware information, and software versions. Reconnaissance can also be network scans to detect open ports and services.

#### **Weaponization**

Creating a payload to deliver to a system. Making a script that runs when a PDF is open or a website that downloads a malicious file.

#### **Delivery**

You have (3) New Emails! Delivery can be done through USB Hotplugs, Emails or Downloads on websites.

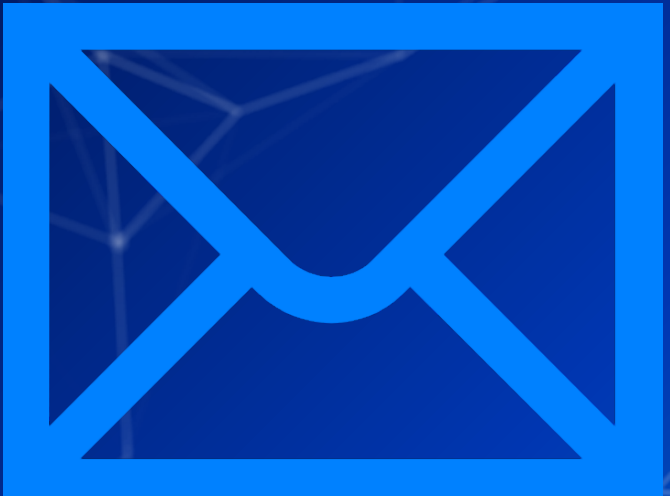

#### **Exploitation**

Use the vulnerability discovered in Reconnaissance, packaged in Weaponization and delivered in Delivery. Are we noticing a pattern?

#### **Installation**

Installing malware, a backdoor, a reverse shell, or an agent.

![](_page_20_Picture_2.jpeg)

#### **Command and Control (C2)**

The intruder now has access to the victims system, this is known as "hands on keyboard" access.

![](_page_21_Picture_2.jpeg)

#### **Cyber Kill Chain**

At what stages could a next generation firewall be useful?

![](_page_22_Picture_2.jpeg)

With 'Hands on Keyboard' access, intruders accomplish their original goals **VEAPONIZATION** 

Coupling exploit with backdoor into deliverable payload

![](_page_22_Picture_6.jpeg)

Exploiting a vulnerability to execute code on victim's system

![](_page_22_Picture_8.jpeg)

Command channel for remote manipulation of victim

![](_page_23_Picture_0.jpeg)

# **Break slide**

Please return in 10 minutes

#### **What are zones and interfaces?**

**This will all be very easy to understand** ■ Zones are a logical group of traffic on a network ○ Examples of zones: ■ Adminnet, Servernet, External ○ Zones can have multiple interfaces within them

Interfaces are physical (or virtual) ports that machines plug into

![](_page_24_Picture_3.jpeg)

#### **Logs**

What can be learned from logs? What have we logged with pfSense? What can Palo log? ○ What are the negatives of network logs?

#### **Application Control Center (ACC) & Palo Panorama**

- ACC is an interface that provides you with a nice overview of the network activity.
- Palo Panorama helps manage multiple PaloAlto firewalls

![](_page_26_Picture_65.jpeg)

![](_page_26_Figure_4.jpeg)

![](_page_27_Picture_0.jpeg)

## **In Class Activity**

Security Policy

#### **Candidate Config and Running Config**

![](_page_28_Picture_1.jpeg)

**Commit Commit Commit**

**If unsure what exactly you are commiting, see the difference between Candidate Config and Running Config.**

![](_page_28_Picture_4.jpeg)

Netnef

**Services = Classical Firewall Rule App-ID = Next Gen Firewall rule**

ssh 192.168.15.131

ssh bandit0@bandit.labs.overthewire.org -p 2220

http://192.168.13.91

http://192.168.15.131:8080/

How would we only allow google, and nothing else?

Use App-ID google-base

![](_page_29_Picture_7.jpeg)

#### **Security Policy Rules**

- ▰ By default, Palo Alto allows *intrazone* (traffic within the same zone). However, it also blocks *interzone* traffic (traffic between different zones).
- ▰ How can these be more effective than the rules we've used in pfSense? (Hint: Remember the activity at the beginning of class)

#### **Security Profiles**

▰ Antivirus Profiles Anti-Spyware Profiles **Vulnerability Protection Profiles** URL Filtering Profiles Data Filtering Profiles File Blocking Profiles DoS Protection Profiles WildFire Analysis Profiles Zone Protection Profiles

#### **Homework**

Configure Palo Alto Zones and Interfaces. Configure NAT policy. ■ Set Security policy to block and allow traffic.